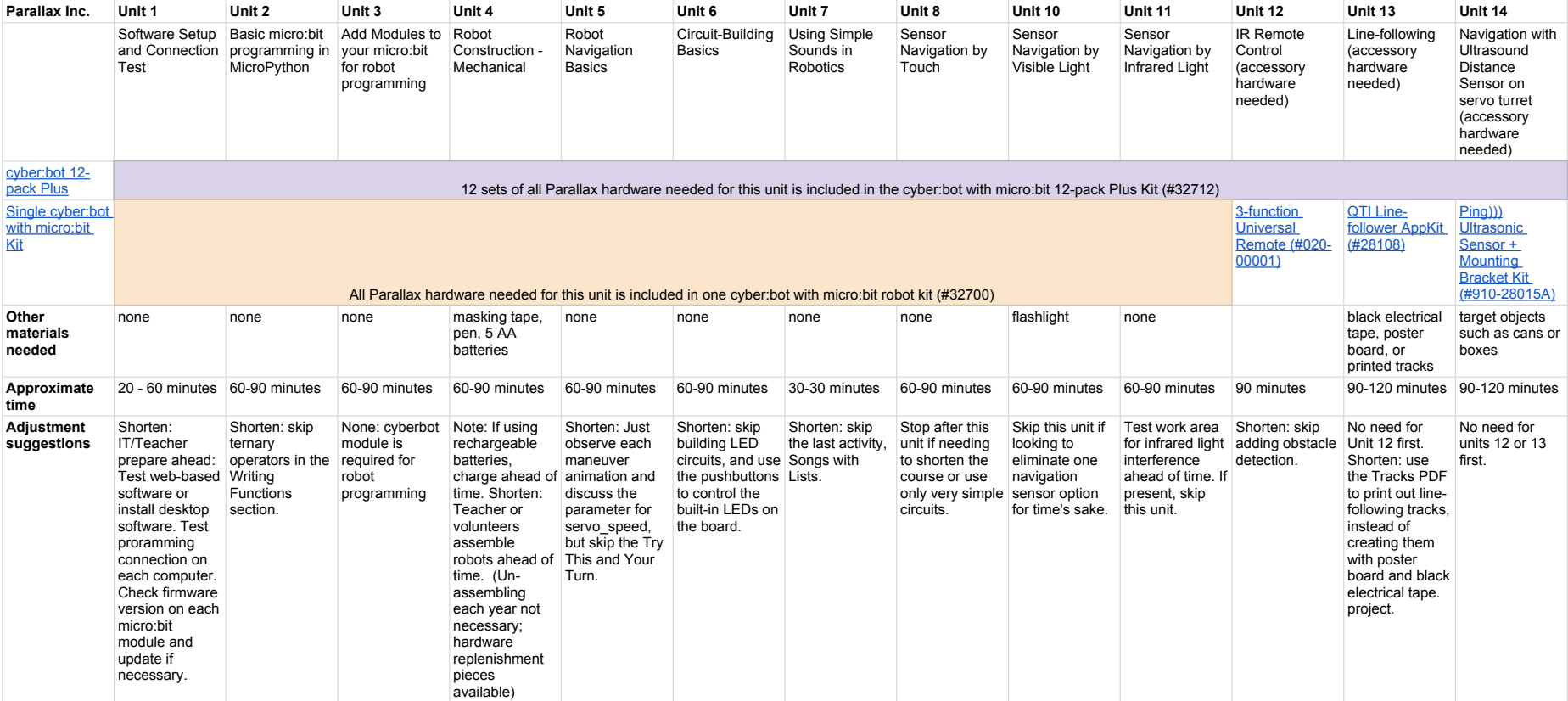

## Parallax Robotics Scope & Sequence Cyber:bot with micro:bit

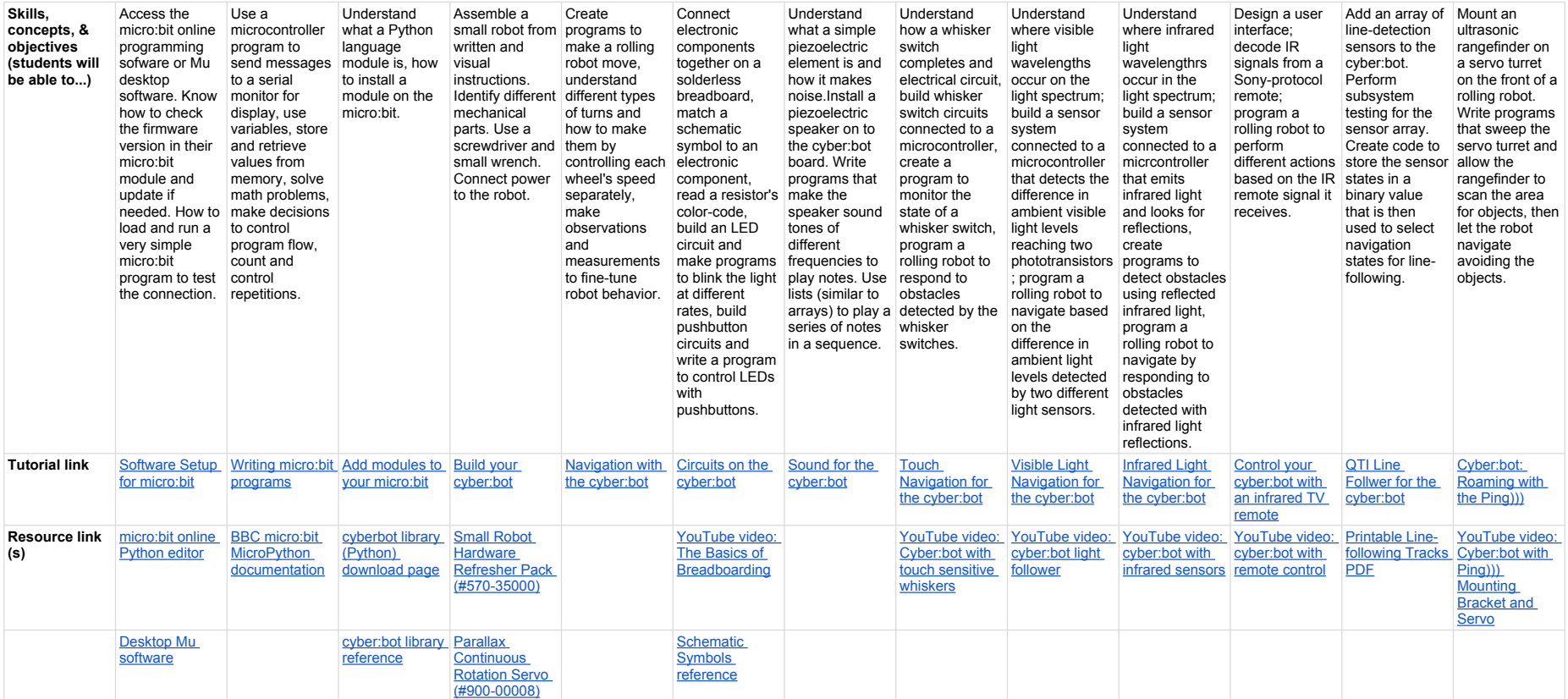